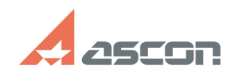

## **Могу ли я использовать КОМПАС-[..] Могу ли я использовать КОМПАС-[..]** 07/16/2024 10:27:35

## **FAQ Article Print**

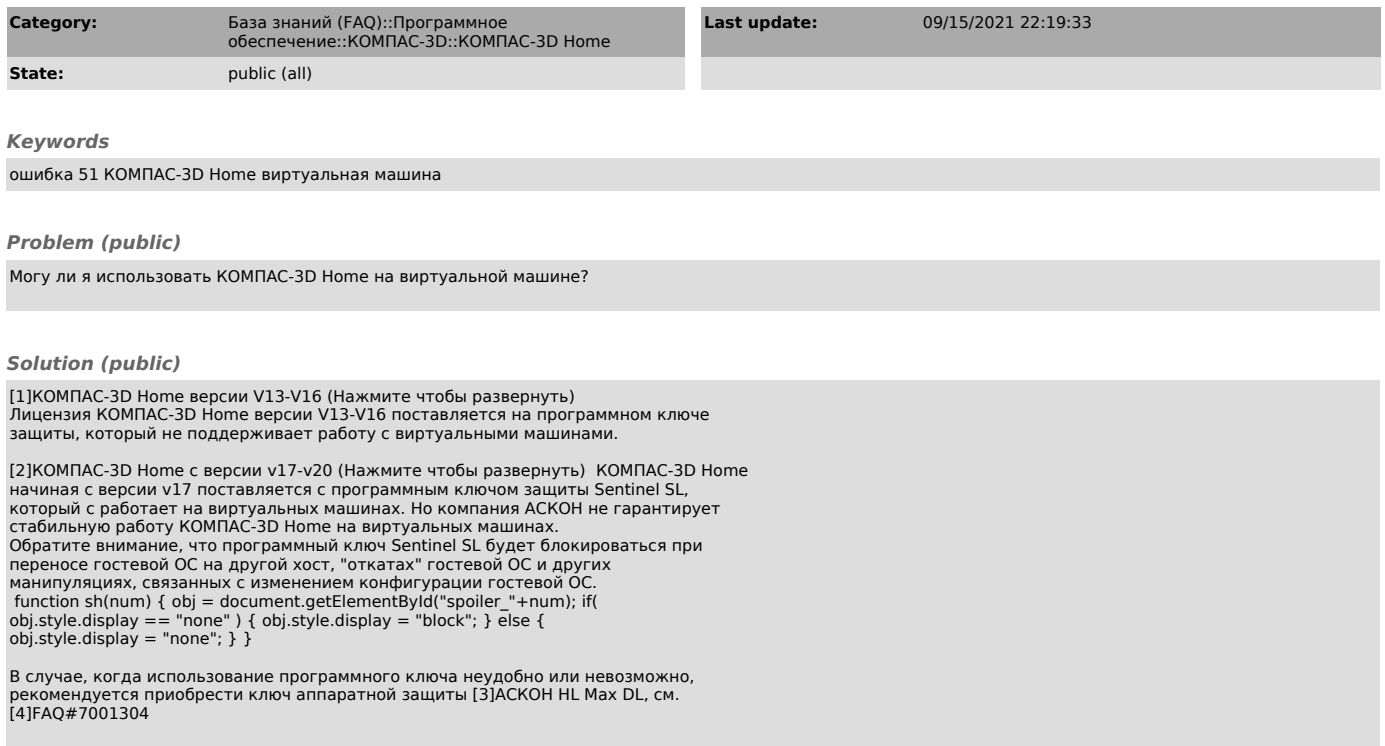

- 
- [1] javascript:sh( [2] javascript:sh( [3] http://sd.ascon.ru/otrs/public.pl?Action=PublicFAQZoom;ItemID=454 [4] https://sd.ascon.ru/otrs/public.pl?Action=PublicFAQZoom;ItemID=1304